## Steps in the IEP Process

Create & Send Notice of IEP Meeting in SESIS

Open & Complete IEP

Complete & Finalize SESIS Prior Notice Package for Placement

Hold IEP Meeting & Finalize IEP

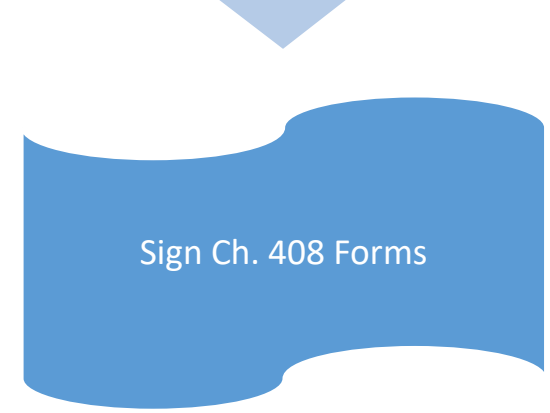

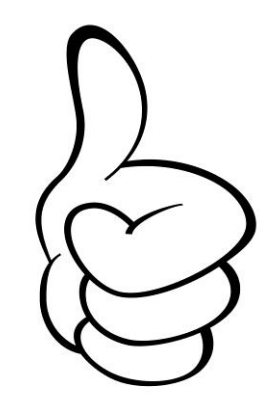